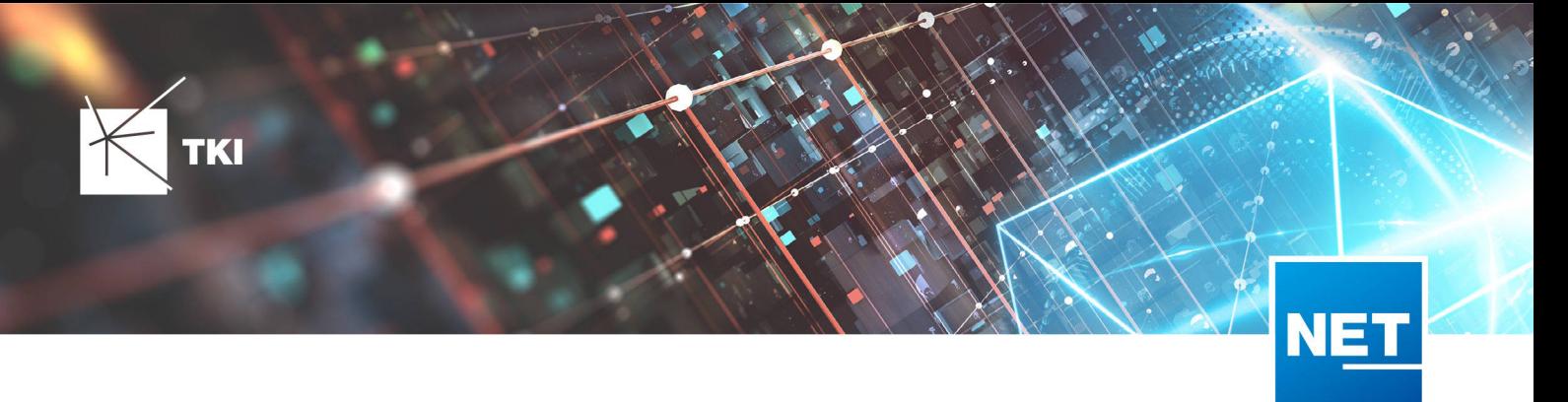

# **Release Notes NET 13.0.1**

# Zusammenfassung

Die neue Version von NET enthält zwei wichtige Fehlerkorrekturen. Einerseits ist nun der Fehler behoben, der bei der Erstellung von ungeschnittenen Fasern mit dem Verbindungseditor auftrat, und andererseits funktioniert die Anmeldung für die Gebietslizenzierung wieder.

Als weitere wichtige Neuerung wurde die Synchronisierung von NET Build Feldberichten in NET Engineering umgestellt, so dass dafür nun nicht mehr ein NET Build Account mit Superuser-Rechten benötigt wird.

Neben diesen beiden Änderungen wurde eine Vielzahl kleinerer Fehlerkorrekturen und Verbesserungen, vor allem an den Arbeitsabläufen im NET Engineering und an der Integration mit NET Build, vorgenommen.

### Unterstützte Software

- Autodesk AutoCAD Map 3D
	- Autodesk AutoCAD Map 3D 2022.0.1 - Autodesk AutoCAD 2022.1.3 oder neuer
	- Autodesk AutoCAD Map 3D 2023.0.2 - Autodesk AutoCAD 2023.1.1 oder neuer
	- Autodesk AutoCAD Map 3D 2024.0.1 - Autodesk AutoCAD 2024.1 oder neuer
	- TKI PostgreSQL Provider 4.1.0
- Comsof Fiber Designer 2019.2.2 - Comsof Fiber Designer 22.2
- Comsof Fiber 23.1
- TKI Lizenzierung 13.0

(nur für eine manuelle Installation auf dem Netzwerk-Lizenzserver erforderlich)

## Release NET 13.0.1 im Detail

#### NET Engineering

#### Allgemein

•

- Die Darstellung des NET Versionsdialoges wurde optimiert.
- Ist ein Rohrabschluss topologisch mit einem Rohr verbunden, diesem aber nicht über das Attribut "Rohr" zugeordnet und es wird versucht, etwas an diesem Rohr zu ändern, führt das zu Problemen. In diesem Fall wird jetzt eine aussagekräftige Fehlermeldung angezeigt.

#### Verbindungseditor

• Ein Fehler im Verbindungseditor wurde behoben, der einen Absturz beim Erstellen einer ungeschnittenen Faserverbindung im Bündel ausgelöst hat.

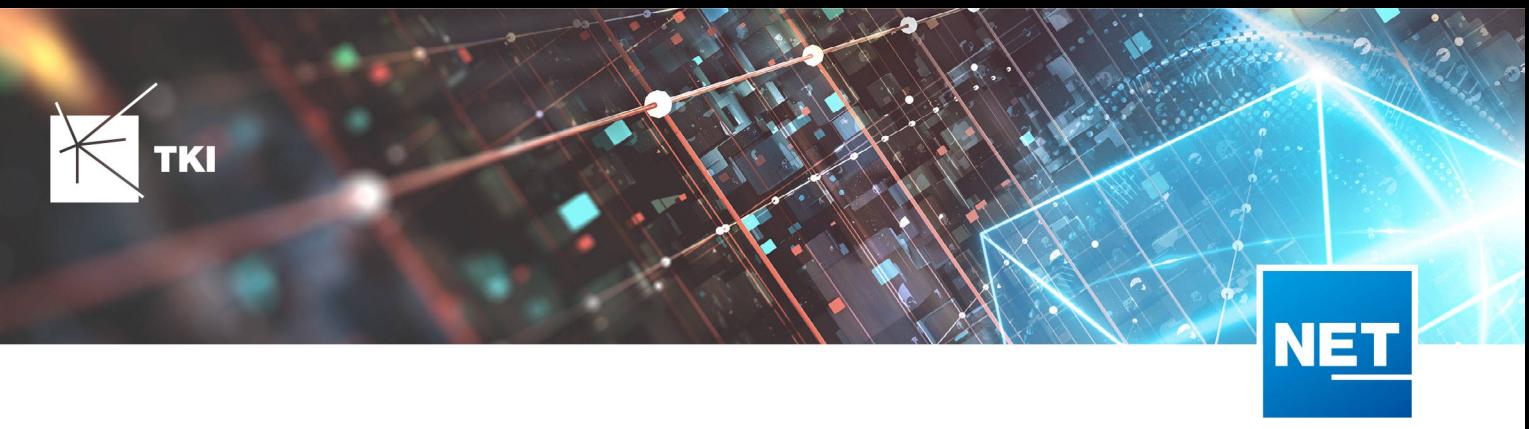

#### Berichte

• In der CO-Übersicht gibt es jetzt eine neue Spalte für die Startrangierung. Diese zeigt bei Bedarf entweder den Technikport oder die Kupplung an.

#### Arbeitsabläufe

- Beim Arbeitsablauf "Rohre vereinigen" lassen sich jetzt auch Rohre ohne Rohr-Typ vereinigen.
- Ein Fehler im Arbeitsablauf "Rohre erzeugen und zuordnen (ohne Geometrie)" bzgl. der Validierung der Farbschemawerte wurde behoben.
- Im Arbeitsablauf "Querschnittsvorlage erstellen" kam es zu Problemen, wenn Querschnittsvorlagen mit zu großen Abständen erstellt wurden. Hier wurde eine Beschränkung bei den entsprechenden Abstandsfeldern eingebaut. Zudem kann bei deutschen AutoCAD-Installationen jetzt ein Komma als Trennzeichen bei Dezimalzahlen verwendet werden.
- Im Arbeitsablauf "Querschnittsvorlage erstellen" wird jetzt eine aussagekräftige Fehlermeldung angezeigt, wenn versucht wird, eine Querschnittsvorlage mit ungültiger Geometrie zu erstellen.
- Beim Arbeitsablauf "Querschnittsvorlage erstellen" werden die bereits vorhandenen Querschnittsvorlagen jetzt nicht mehr informativ im Arbeitsablauf angezeigt. Stattdessen wird ein Fehler angezeigt, wenn versucht wird, eine Querschnittsvorlage mit einem bereits vorhandenen Namen zu erstellen.
- Im Arbeitsablauf "Rohre erzeugen" wurde ein Tooltip hinzugefügt, welcher erklärt, wie die wählbaren Rohrtypen gefiltert werden.

#### Formulare

- Wird eine Rohrvorlage im Formular "Rohr" entfernt, wird dies jetzt korrekt in der Grafik angewendet.
- Es wurde ein Fehler in den Formularen "LWL Kabelabschnitt" und "FM Kabelabschnitt" behoben, der zu Problemen beim gemeinsamen Aktualisieren der Attribute "Name" und "Typ" führte.
- Es wurde ein Anzeigefehler der Kupplung im Formular "Gebäudeeinheit" behoben.
- Die Fehlerbehandlung beim Formularimport während des Strukturupdates wurde im Bezug auf die Detail-Formulare verbessert.

#### NET Build Integration

#### Feldberichte synchronisieren

- Bei der Synchronisierung der Feldberichte kam es im Zusammenhang mit zusätzlichen Arbeitsauftragsanfragen zu einem Fehler bei der Übertragung der Leistungspositionen. Dieser Fehler wurde behoben.
- Bei der Synchronisierung der NET Build Feldberichte trat während des Ladens der Messungen ein Fehler auf, wenn es sich um NET Build Objekte vom Typ "Entwurfselement" handelte. Dieses Fehler wurde behoben.
- Leistungspositionen werden jetzt nach Möglichkeit aktualisiert, anstatt jedes Mal neu erstellt zu werden.
- Im NET Engineering wurde bei den Datumsfeldern für die Synchronisierung von NET Build-Feldberichten, mit dem NET-Build-Objekttyp "Produktionsbericht", die Beschriftung zur Auswahl des gewünschten Start- und Enddatums als "Datumsfilter" anstelle von "Eingereicht" angegeben. Dies ist nun korrigiert und der Filter funktioniert fehlerfrei.
- Bei der Synchronisierung der Feldberichte können jetzt die entsprechenden Formulare durch Doppelklick auf die im Protokoll angezeigten Warnungen geöffnet werden.

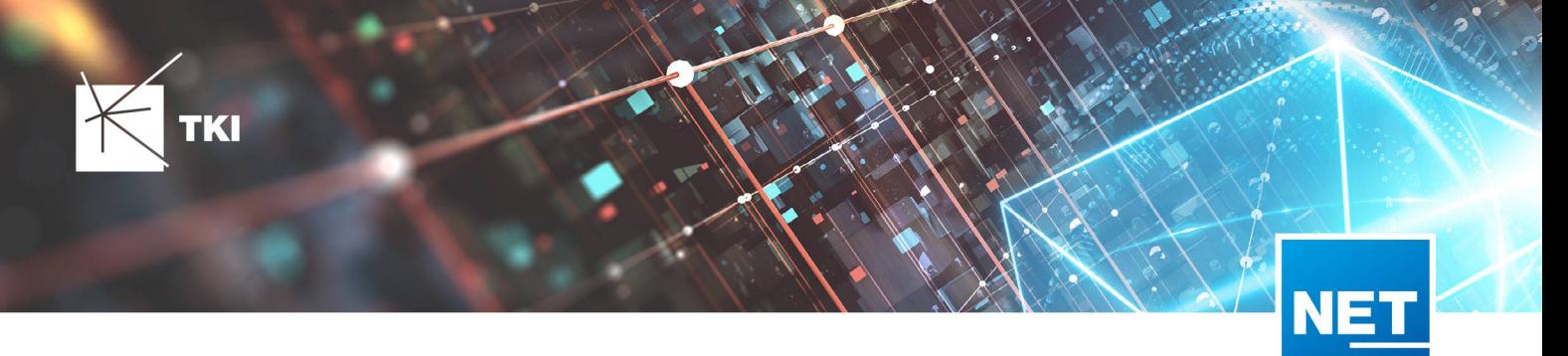

- Die Methode, wie auf NET Build zugegriffen wird, wurde geändert. Beim Synchronisieren der Feldberichte muss der verwendete Account jetzt nicht mehr als Dienst- oder Administratoraccount markiert sein. Die Accounts der normalen Benutzer funktionieren jetzt auch, vorausgesetzt der Benutzer hat die Berechtigung, die Integrationsskripte auszuführen.
- Beim wiederholten Ausführen der Synchronisierung der NET Build Feldberichte erhöhte sich fälschlicherweise jedes Mal die Anzahl der Redlining-Kabel. Dieses Problem wurde behoben.
- Das mehrmalige Laden aller Vermessungsdaten in NET Build Feldberichte und das Durchführen des Redlining Pulls führte zu falschen Kabelzuordnungen. Dieses Problem wurde nun behoben.

#### Datenübertragung nach NET Build

- Im Dialog zur Datenübertragung nach NET Build wurde ein fehlender Tipp ergänzt.
- Im NET Engineering hat die NET Build Synchronisation nun die gleiche Ansicht wie im NET Build Scope-Auswahlfenster.
- Im Dialog zur Datenübertragung nach NET Build wurde die Übersetzung der Dialogelemente vervollständigt.
- Die Funktionalität zur Darstellung von Warnungen und Fehlern bei der Datenübertragung nach NET Build wurde verbessert.

#### Redlining

- Ein Fehler wurde behoben, der dazu führte, dass Strukturbeziehungen nicht korrekt gesetzt wurden.
- In der Redlining Trasse werden die Rohre und Kabel nach ihrer FID sortiert. Dieses Problem wurde behoben. Jetzt werden sie in der Baumansicht nach Positionsnummer und dann nach Name und dann nach FID sortiert.
- Die Redlining-Datenübernahme nach NET Engineering unterstützt jetzt die Übernahme der Einbauseite der Kassette sowie des Kassetten- und des Kupplungstyps.

#### TNIM-Datenaustausch

• Beim TNIM-Import gibt es keinen Fehler mehr, wenn duplizierte Punkte innerhalb von Linien importiert werden sollen. Entsprechende Geometrien werden jetzt beim Import bereinigt.

#### NET Operations

#### Arbeitsabläufe

• In deutschen AutoCAD-Installationen kann bei den Arbeitsabläufen "Störung erfassen (ab Kupplung)" und "Störung erfassen (ab Stift)" bei Dezimalzahlen jetzt ein Komma als Trennzeichen verwendet werden.

#### Lizenzierung

• Ein Authentifizierungsfehler beim Login in das Lizenzsystem für Gebietslizenzen wurde behoben. Betroffen war der Zugang zu den Lizenzen für die Feinplanung und die GIS-NB Gebietslizenzen.